3ավելված № 4 Յաստատված է Յայաստանի Յանրապետության հանրային ծառայությունները կարգավորող հանձնաժողովի 2008 թ մայիսի 23-ի № 284Ա որոշմամբ

## Տեղեկատվություն ստացված գրավոր հարցադրումների, բողոքների բնույթի և դրանց արձագանքման **u**

## «Շիրակ-ջրմուղկոյուղի» ՓԲԸ

ընկերություն

## Եռամսյակ 2-րդ 2009թ.

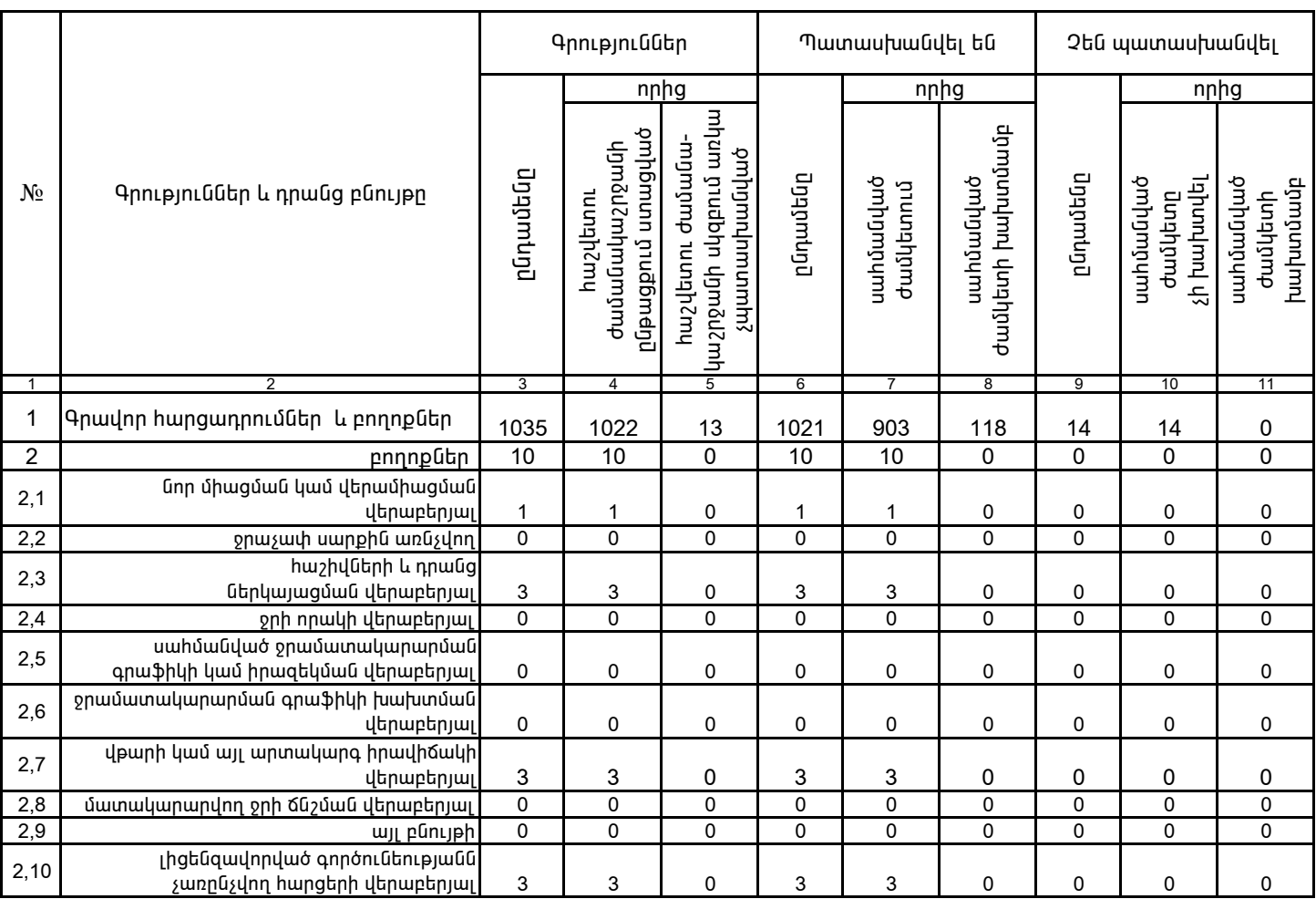

1. Տեղեկատվությունը ներկայացվում է յուրաքանչյուր եռամսյակի համար` մինչև հաշվետու եռամսյակին հաջորդող ամսվա 25 -ը: 2. Stntuununinpintun utpintuununguntu tula tulunnunun munpunununun Microsoft Excel onwannu:

> Վ. Յովսեփյան /անունը, ազգանունը/

/ընկերության ղեկավարի ստորագրությունը/

 $4.S.$ 

Կատարող` 3. Սիմոնյան